### **Tendances Logicielles**

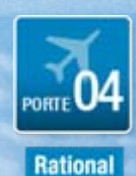

### **Qualité de services des applications J2EE du développement à la production**

**Thierry Boquet (Avant Vente Rational) Frank Quéau (Avant Vente Tivoli)**

1er et 2 octobre 2007

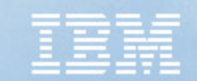

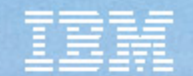

# Agenda

- Outils de développement Rational pour J2EE
- Qualité de service des applications J2EE
	- –Gestion des SLA et temps de réponses
	- and the state of the state Supervision des application J2EE

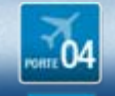

## Gestion du cycle de vie des applications

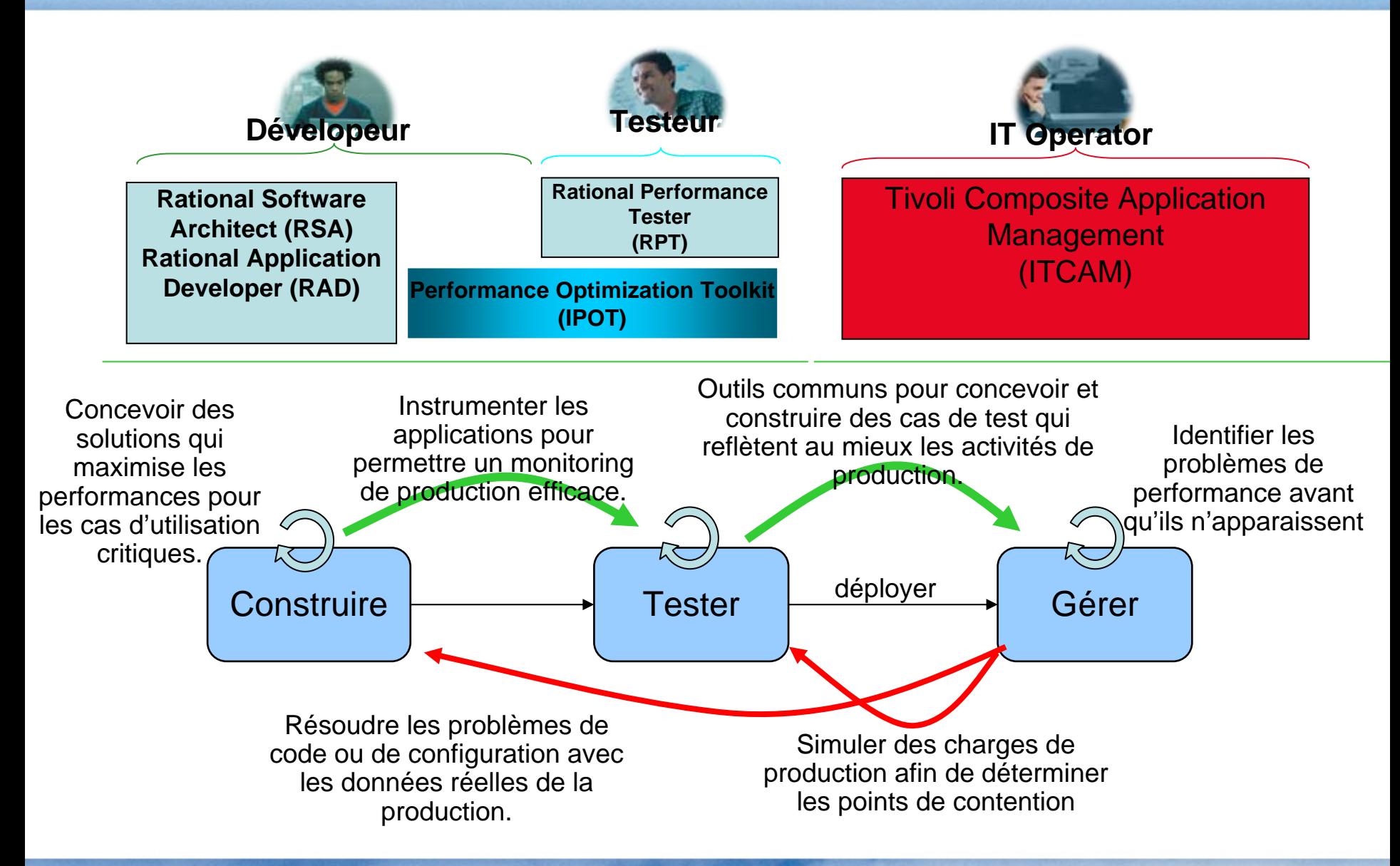

### Analyse et conception d'applications **TEM** *Maîtriser les risques grâce à l'analyse des dépendances d'architecture*

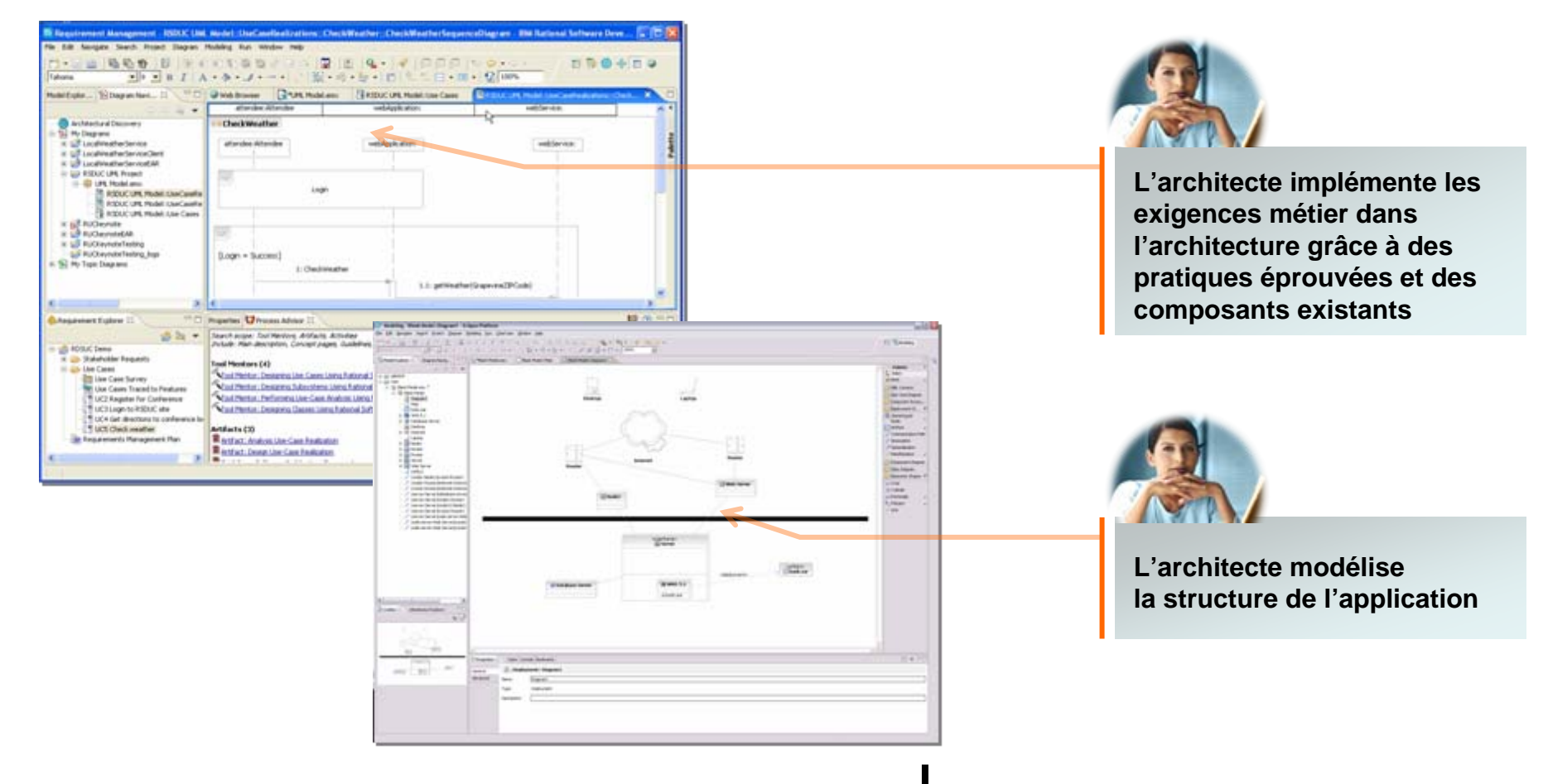

#### *IBM Rational Software Architect*

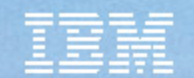

# L'implémentation

*Construire des applications de qualité plus vite*

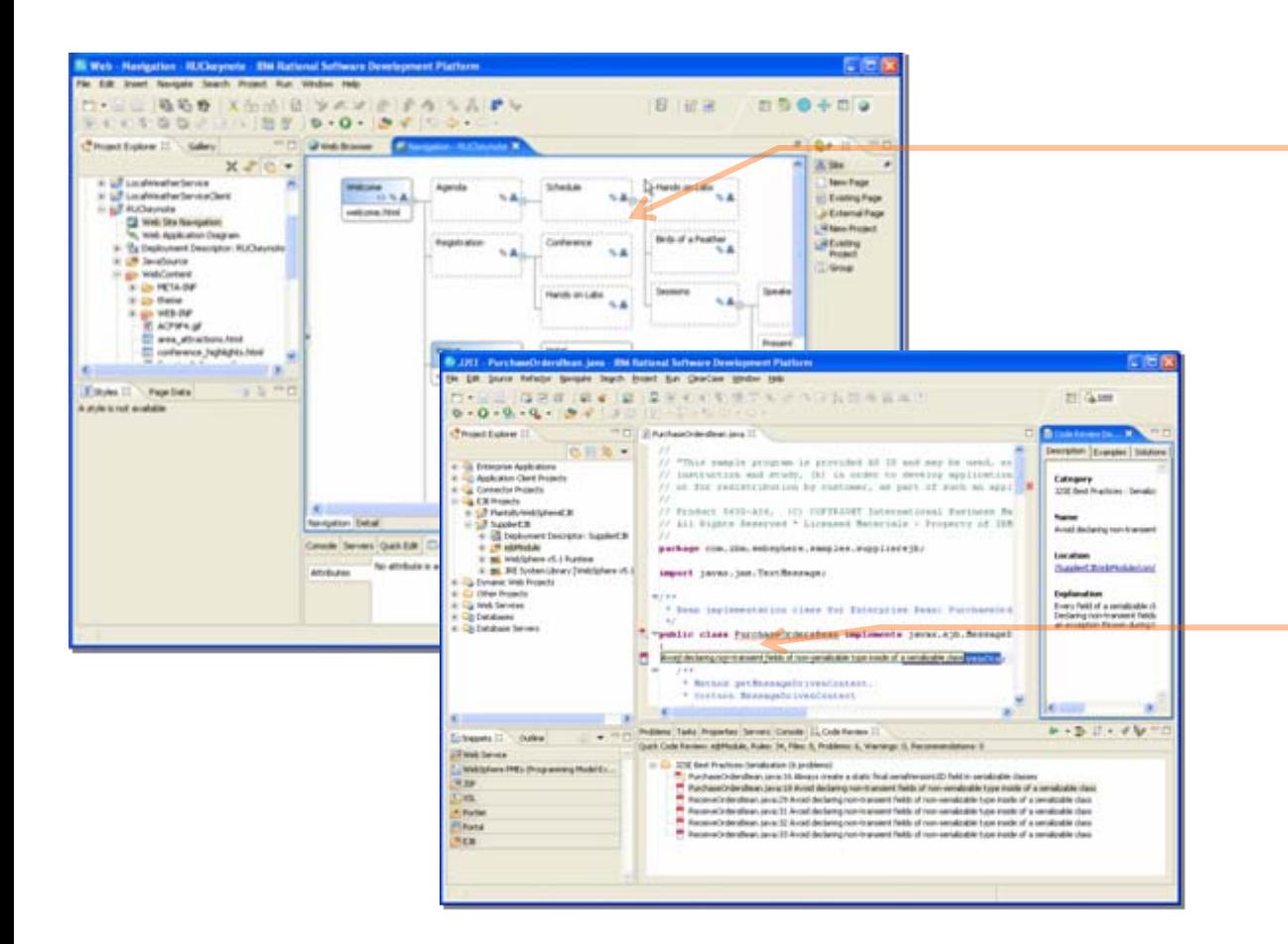

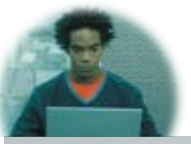

**Le développeur implémente l'application en se basant sur les possibilités offertes par J2EE (JSF, SDO)**

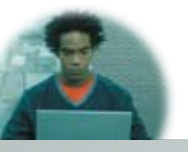

**Le développeur s'appuie sur les fonctions d'analyse statique, dynamique et de test unitaire pour résoudre les problèmes fonctionnels, de performance et de fiabilité au niveau du composant**

### *IBM Rational Application Developer*

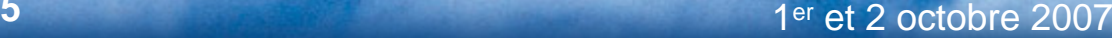

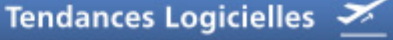

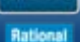

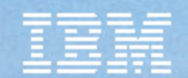

# Le déploiement

*Planifier la charge & garantir la conformité aux SLA*

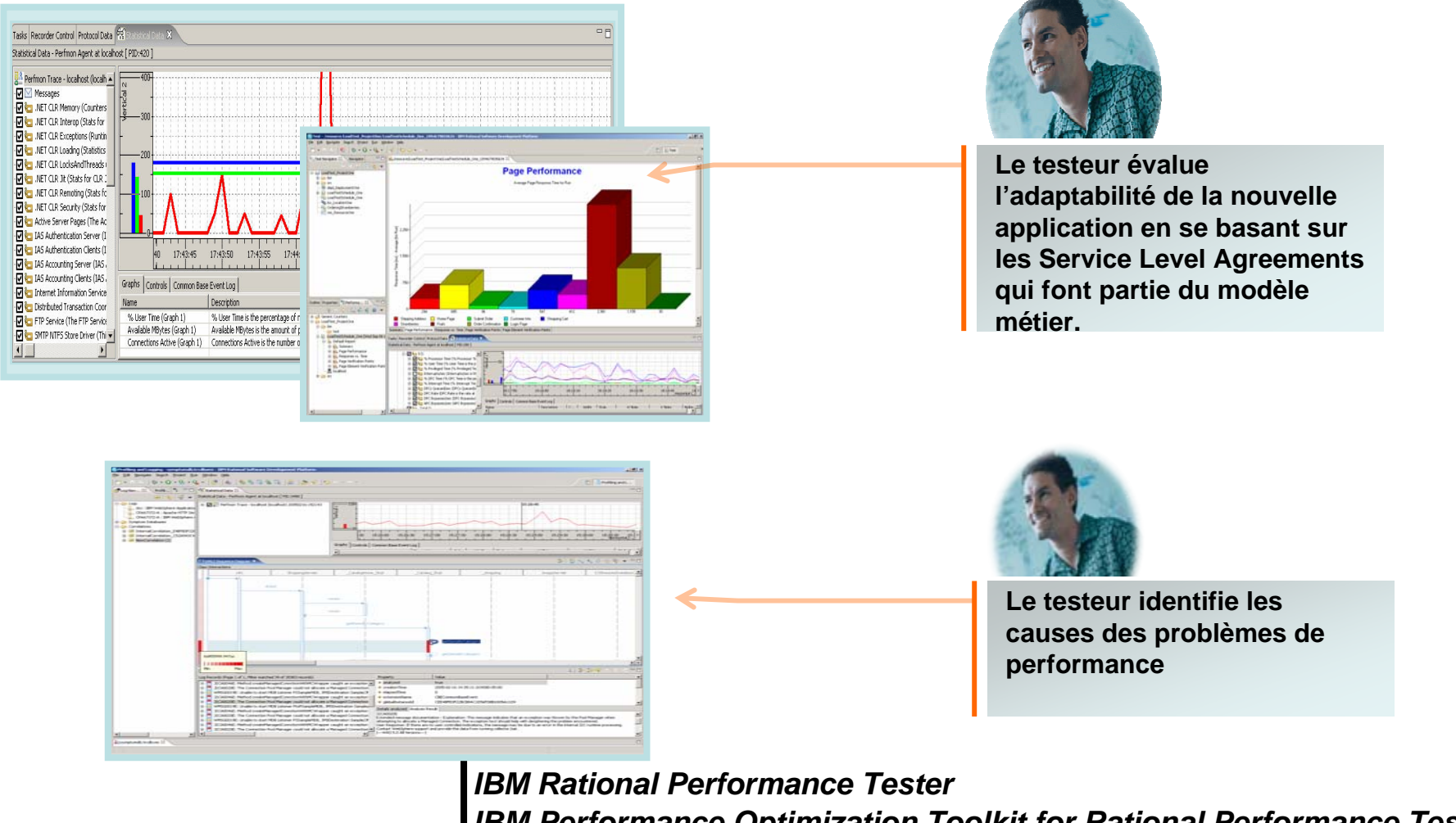

*IBM Performance Optimization Toolkit for Rational Performance Tester*

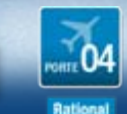

## Rational Performance Tester

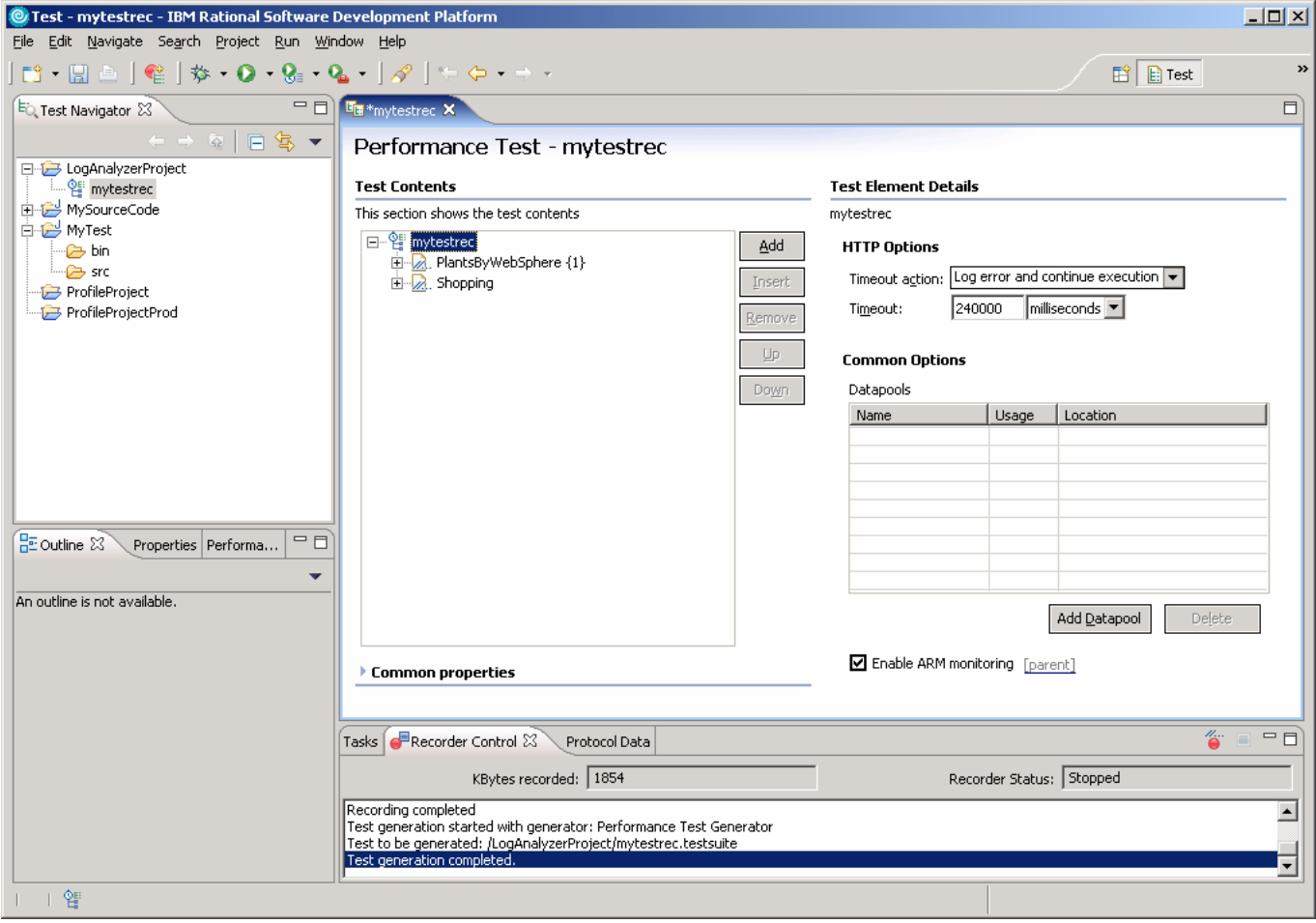

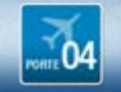

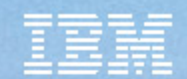

## Exécution du test

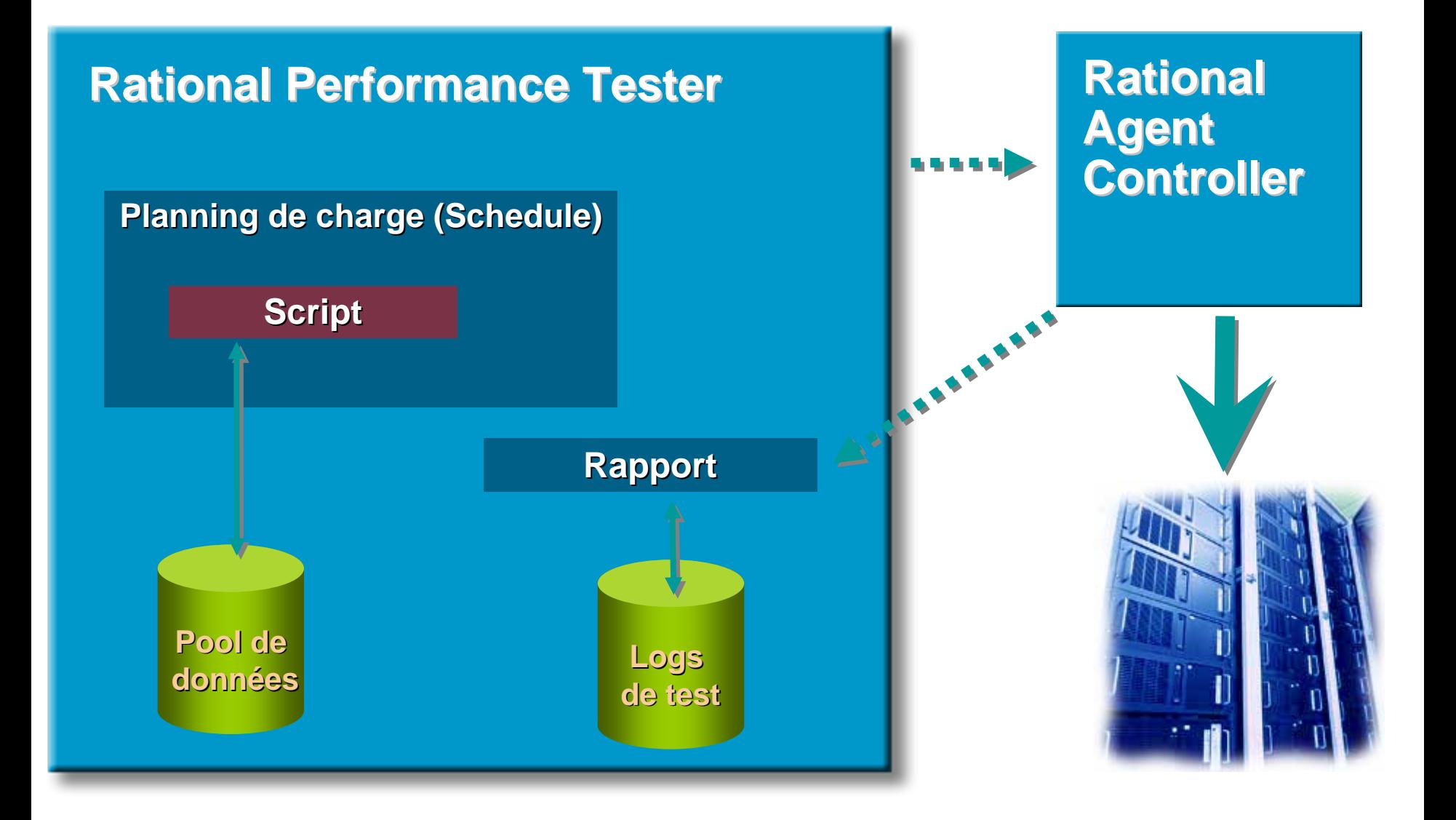

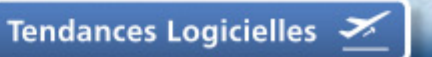

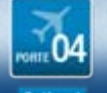

## Bénéfices de Rational Performance Tester

- Pas de production de code requise
- RPT offre une option d'instrumentation ARM
- Points de vérification pour valider des contenus, des codes de réponses HTTP
- Les tests RPT utilisés en vérification peuvent être réutilisés pour le monitoring de production
- Améliore la scalability
- Support de Linux
- Monitore Citrix, Siebel

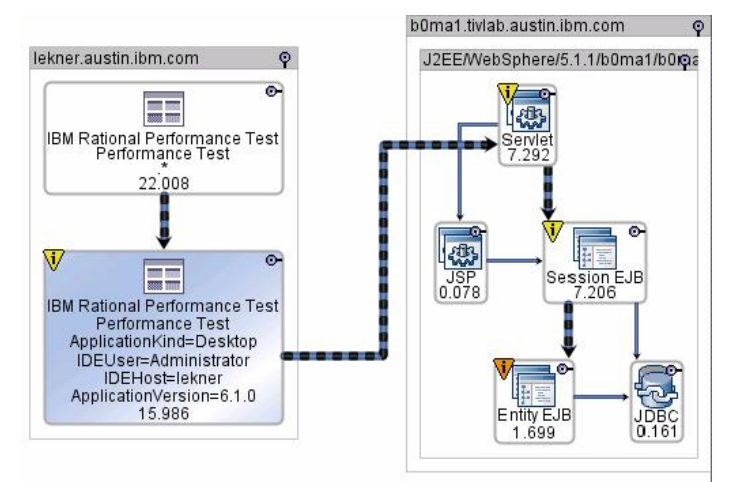

Tendances Logicielles  $\frac{3}{2}$ 

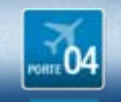

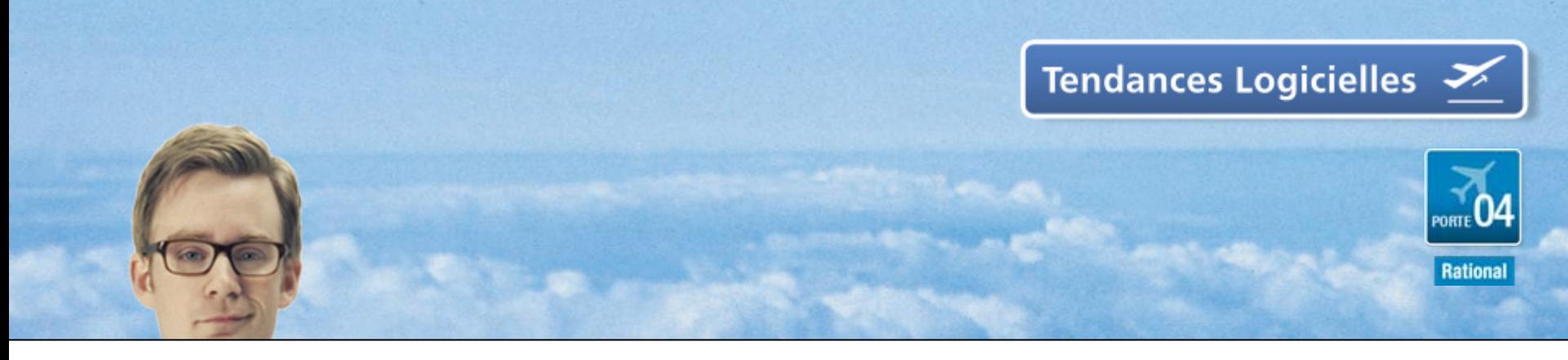

## Qualité de services des architectures J2EE

### Gestion des temps de réponses

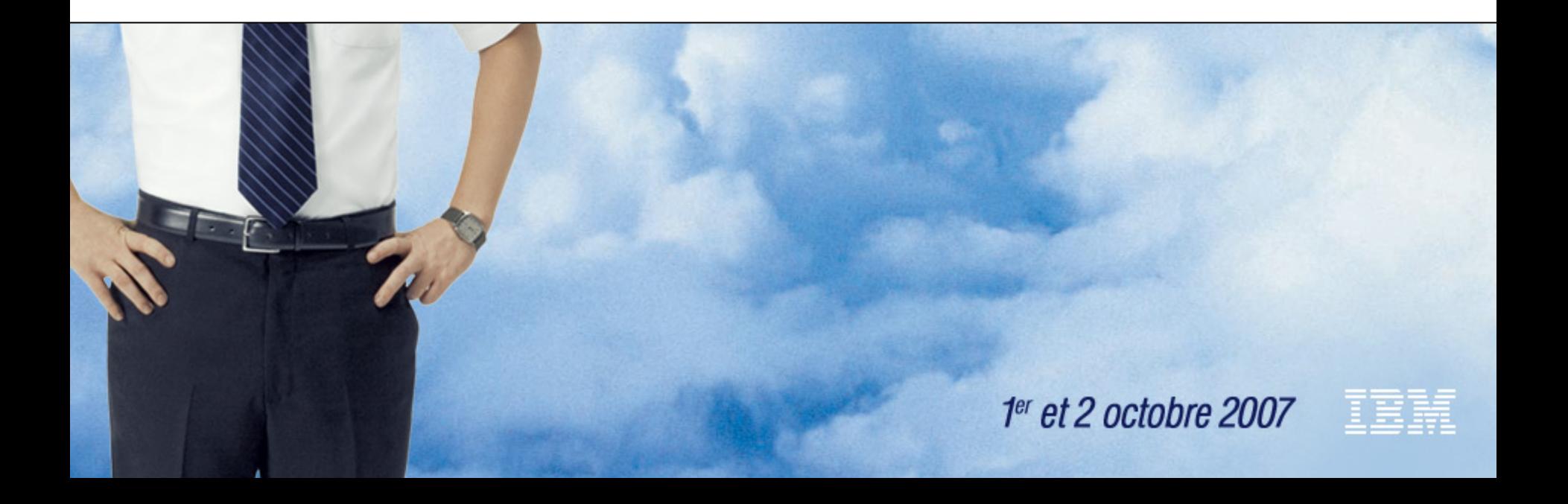

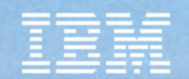

# Enjeux pour l'IT

- •Offrir une qualité de service conforme aux attentes des « métiers » de l'entreprise
- • Surveiller les temps de réponse
	- avoir une mesure objective et partagée
	- eliminer l'aspect émotionnel
- • Mesurer pour anticiper les problèmes
	- disponibilité de l'application, temps de réponse
	- vision de bout en bout
- •Anticiper les violations de contrat de service

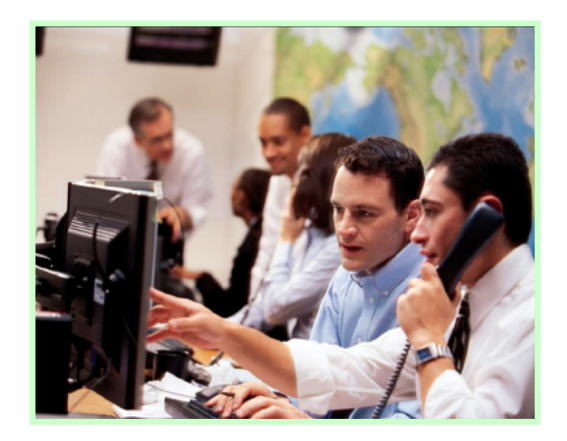

- • Suivre quotidiennement le SLA de vos applications (informatique interne, fournisseurs d'accès, partenaires, fonctions métiers)
- •Réduire les temps d'indisponibilités en étant capable d'investiguer en production
- • Fournir un outil commun entre le développement, la pre-production et la production pour améliorer la qualité des applications

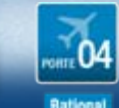

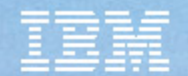

### Portefeuille de solutions ITCAM s'intègre dans l'architecture de supervision Tivoli (ITM)

### **Analyze and Measure Transactions & Services**

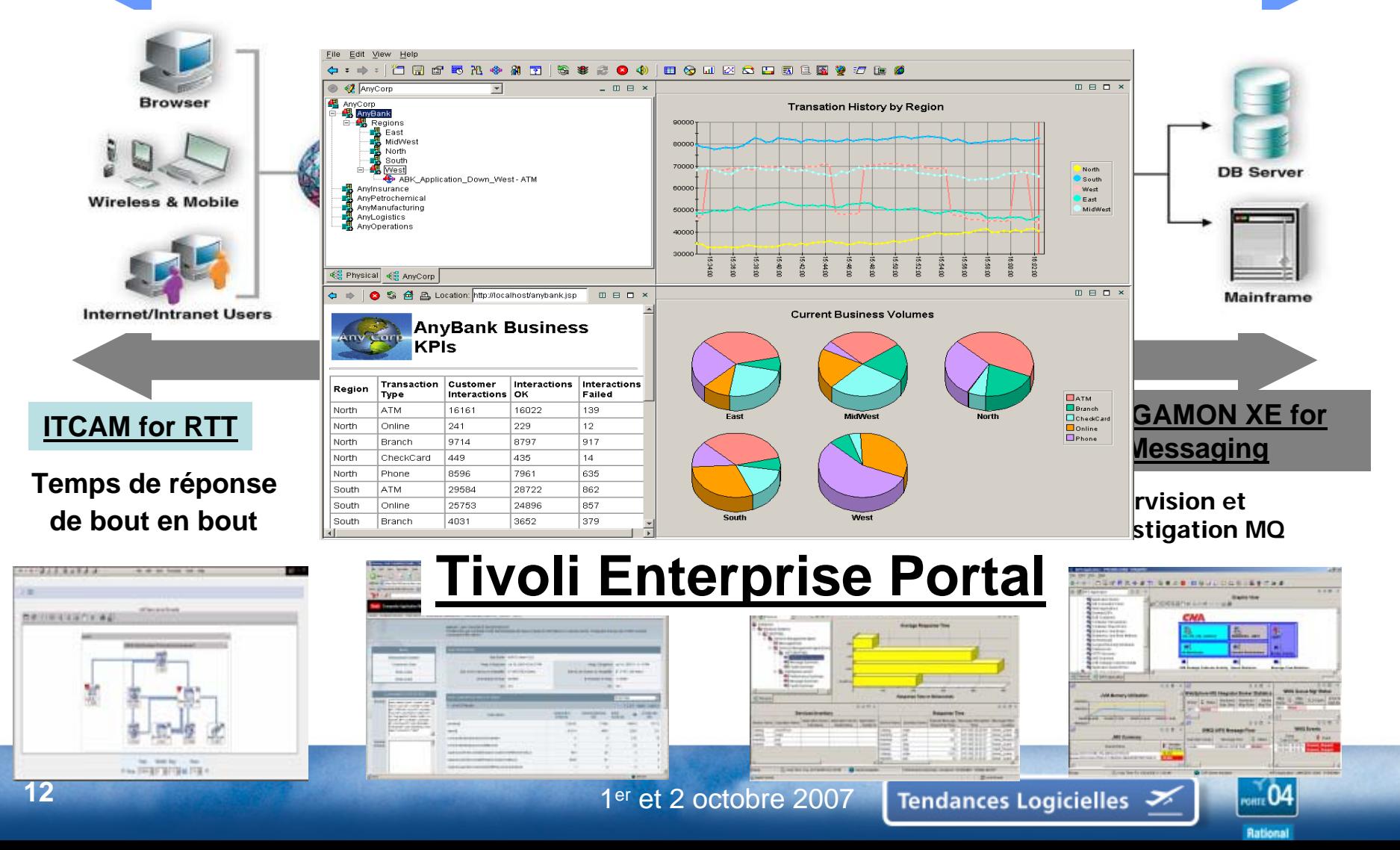

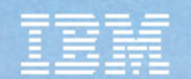

# ITCAM for Response Time

- • La vision de la perceptions des temps de réponses utilisateurs
	- – Gestion d'alerte quand les performance pour l'utilisateur sont dégradées
	- – Vérification permanente de la disponibilité et de la performance des transactions par rapport a des seuils et ratios
- • Valide le SLA rendu aux utilisateurs
	- Teste, mesure et historise constamment les Services
	- –Génère des rapports pour les SLAs (performance / disponibilité)
- • Réutilisation des scripts Rational Performance Tester développés en pre-production
	- – Améliore les coûts et le temps de mise en œuvre des temps de réponses
	- –Rejoue les scripts régulièrement
	- Capacité à rejouer un nombre important de scénario en parallèle
	- – Support de tous les protocoles supportées par RPT (SAP, http, Seibel, Citrix, …)
- • Autres fonctionnalités
	- –Temps de réponses des internautes (Module WRM)
	- – Mesure du vrai temps de réponse des utilisateurs sur Windows pour certaines applications (Module CRT)

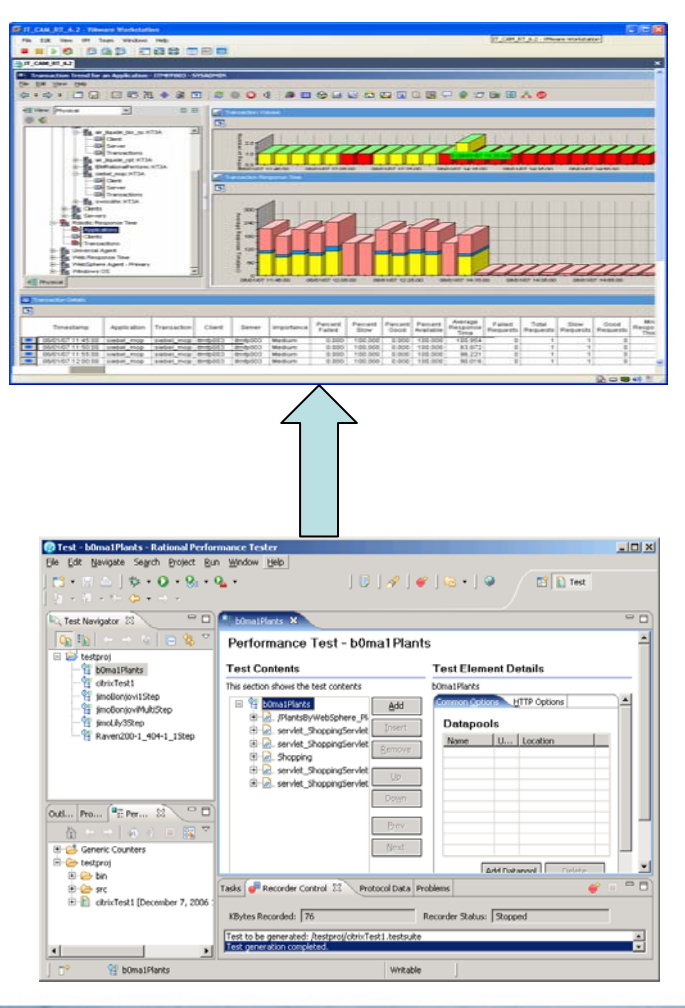

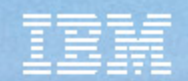

## Mesure des temps de réponses

- • Mesure la disponibilité et les temps de réponses
- • Intégrée avec les outils de supervisions
- •Console unique
- • Possibilité de créer ses propres vues/rapports
- •Historisation des mesures
- • Intégré avec l'outils de gestion des contrats de service ITSLA

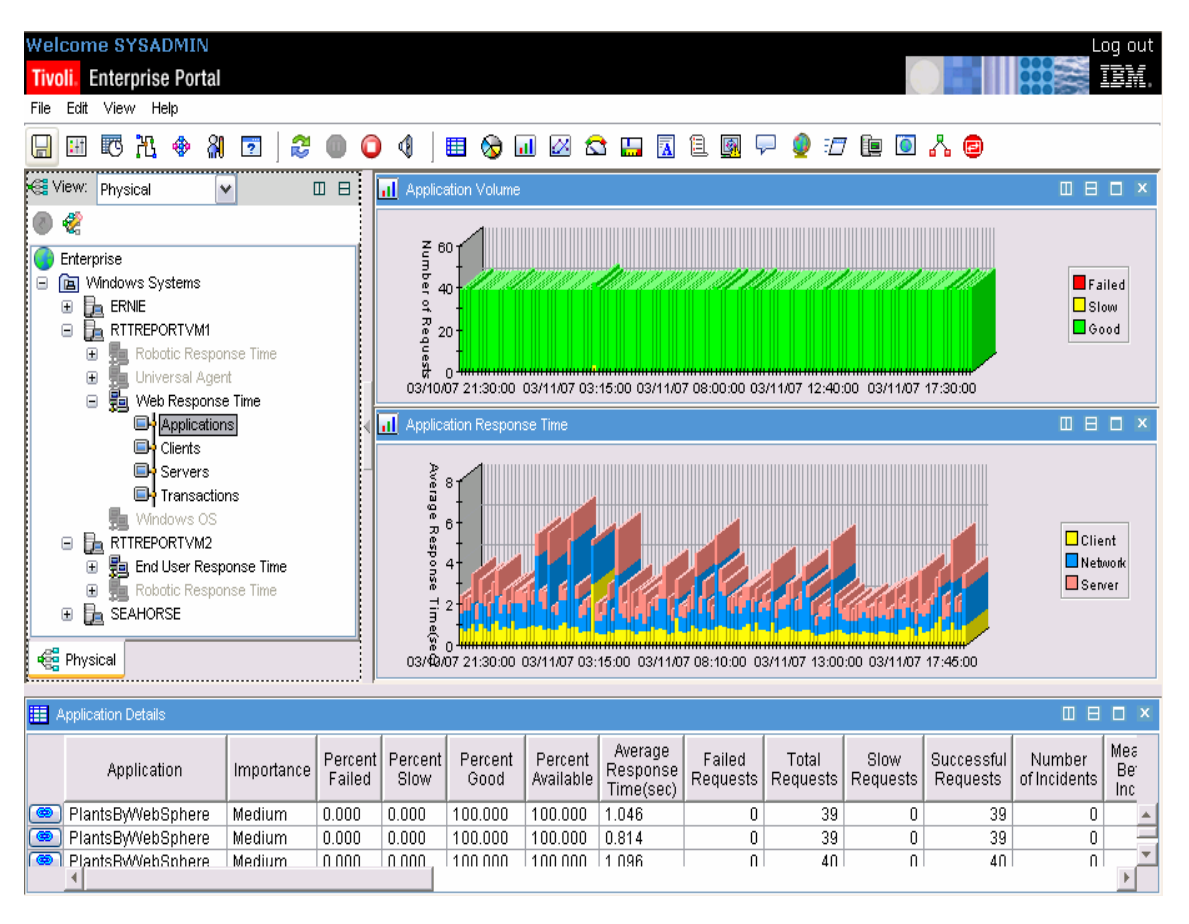

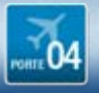

<span id="page-14-0"></span>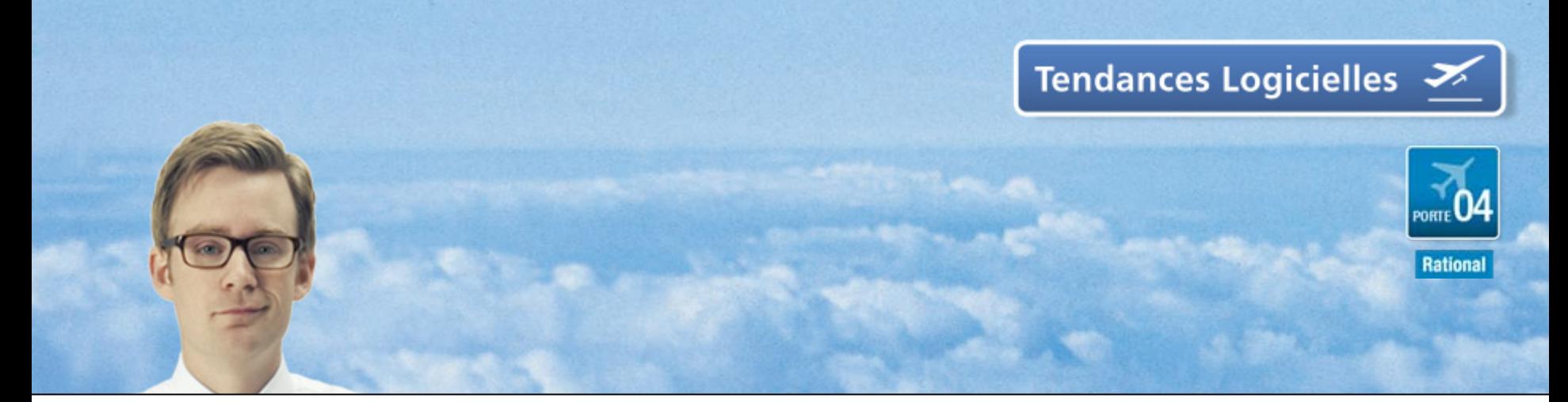

### Qualité de services des architectures J2EE Supervision des architecture J2EE

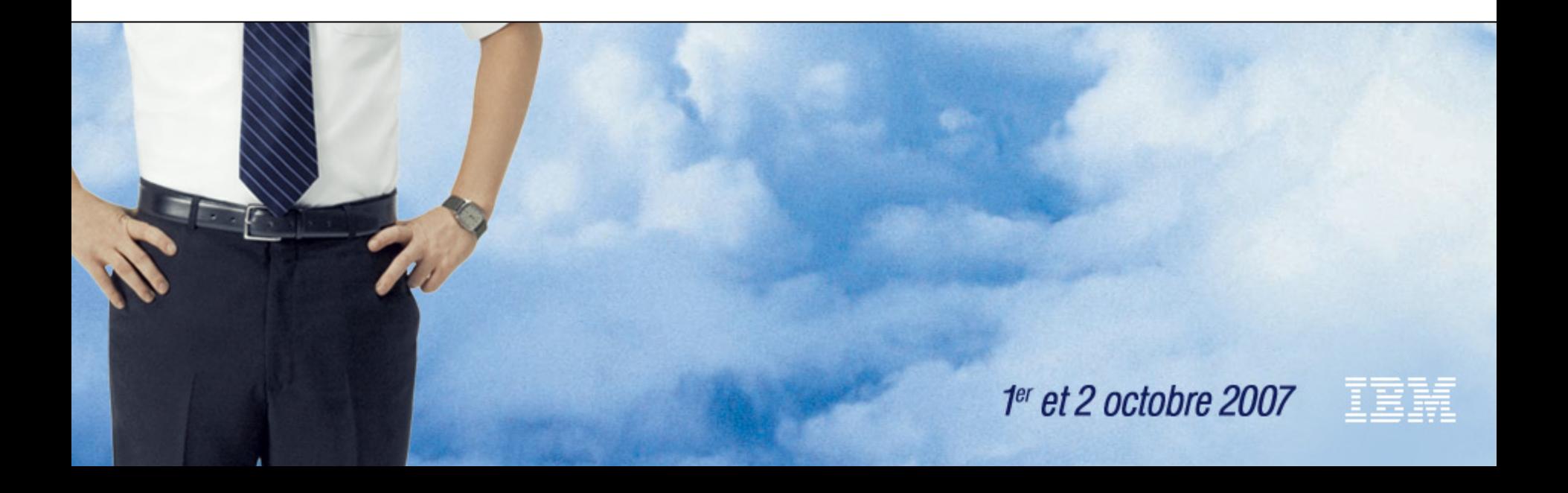

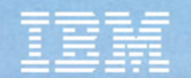

# ITCAM for WAS/J2EE 6.1

- • Une solution intégrée de gestion de la disponibilité et des performances des serveurs d'applications Websphere
- • Destiné à tous les participants du cycle de vie de l'application J2EE (développeurs, testeurs, exploitants) => intégration avec les outils de développement Rational
- •Utilisable aussi bien en développements, pre-production et production
- • Deux modules :
	- –Un module orienté production/exploitation
	- Un module orienté Dev/Testeurs/AdminWeb/Expert niveau 3
- • Une méthode pro-active pour minimiser l'impact des dégradations sur les applications
- •Point central de la supervision J2EE

Support d'un grand nombre de serveur d'application J2EE:

•Support de WAS v5.1, v6, v6.1, WebLogic 8 SP5 , 9.1 •NetWeaver 04 SR1, Oracle 9i AS release 2 (9.0.3), Oracle 10i AS release 2 (10 •JBoss AS 3.2.7, JBoss AS 4.0.3 sp1 ,TomCat 5.0.28, TomCat 5.5.12 •OS/390, AIX, HP-UX, Solaris, W2000/2003, Linux, zLinux

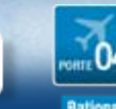

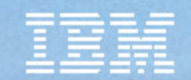

# Supervision J2EE

### **Supervision des composants clés J2EE**

- –Request Analysis , Garbage Collection and Allocation Failure Analysis
- –Pool Analysis , Datasources, JMS Summary, Web Applications
- –EJB Containers, DB2 Connection Pools, J2C Connection Pools,Thread Pools

-Mécanisme de baselining automatique

–Historisation des métriques pour analyse à posteriori

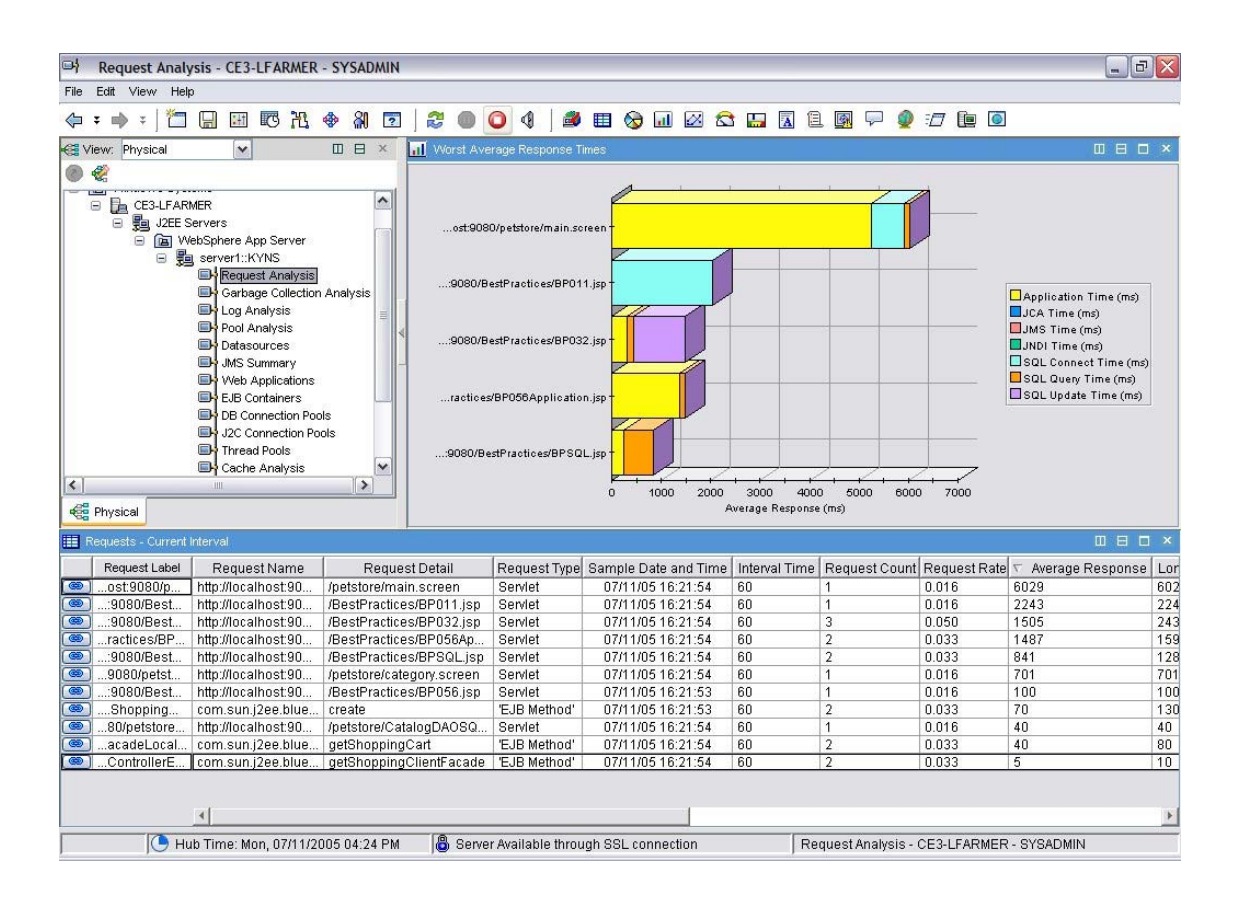

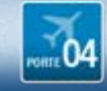

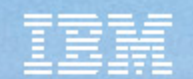

## Fonctionnalités IT CAM for WebSphere

• IT Problem Alerting – Permet de poster des règles d'alertes sur des conditions portant sur des delay, des temps de réponse ou des problèmes de ressources dans un ou plusieurs serveurs d'applications.

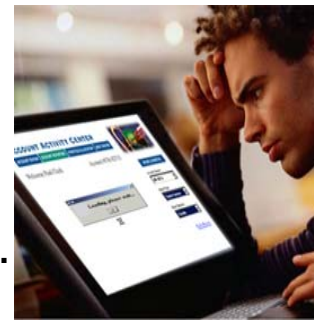

- • Tracing et décomposition des transactions composites – Suivre les transactions depuis le distribué jusqu'au mainframe pour CICS/IMS. Suivie des transactions entre serveur WebSphere (Web Services, RMI/IIOP)
- • Analyse Mémoire – Diagnostique les principales cause de dégradation comme les fuites mémoire ou les mauvaises allocations.
- •Analyse de Lock – Diagnostique les problèmes de contention
- • Reporting & Performance Analysis – Fournit des rapports pour analyser l'évolution des performances.

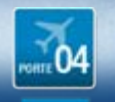

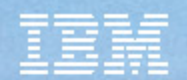

### Fonctionnalités IT CAM for WebSphere

- • **In flight request – Permet de diagnostiquer les problèmes liés a des consommations CPU excessives, requêtes bloquées, ...Possibilité de tuer la requête, de la suspendre, de changer sa priorité. Exemple: afficher une transaction qui attend une requête SQL.**
- •**Analyse Portail – comprendre la contribution de chacun des sous composants du portail au temps de réponses:**
- • **Prise de trace de méthode automatique sur une transaction trop longue=> intégration à Rational Performance Tester (RAD/RPT)**
- • **Web Session Browser: permet d'analyser en temps réel les sessions utilisateurs**
- • **Profiling de methode « léger » : suivre les méthodes les plus lentes**
- •**Trace de méthodes Java**

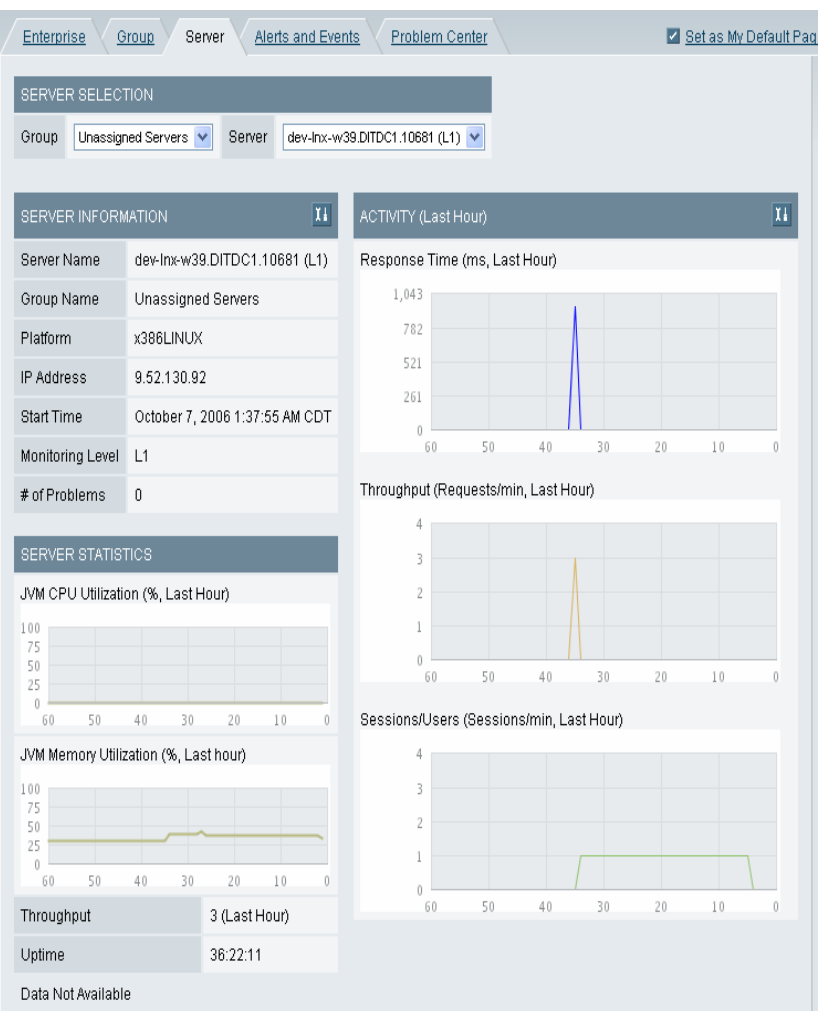

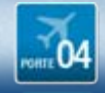

### Investiguer les problèmes en productions

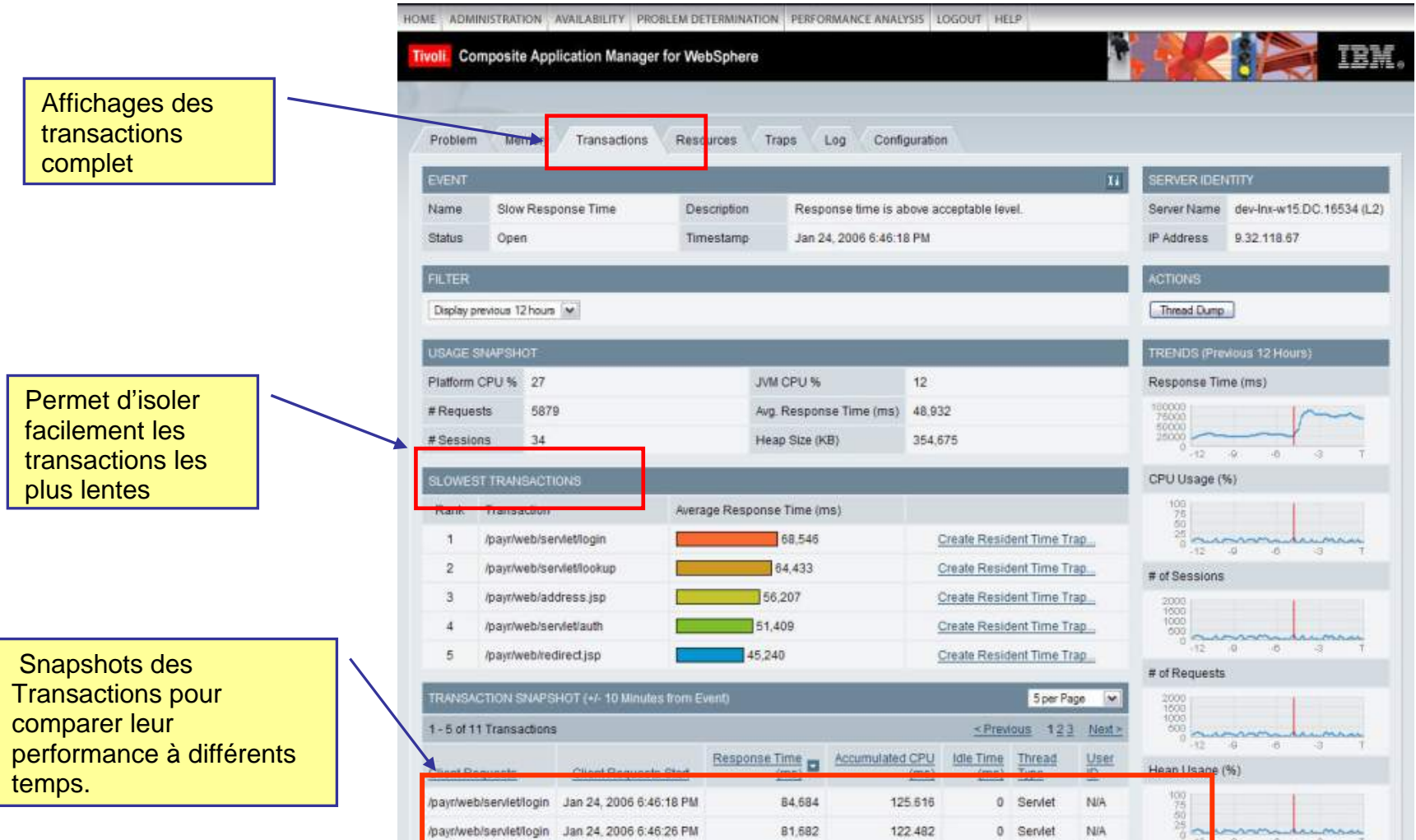

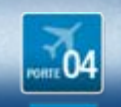

Tendances Logicielles  $\mathcal{Z}$ 

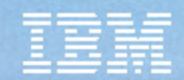

### Faire le lien entre la production et le développement

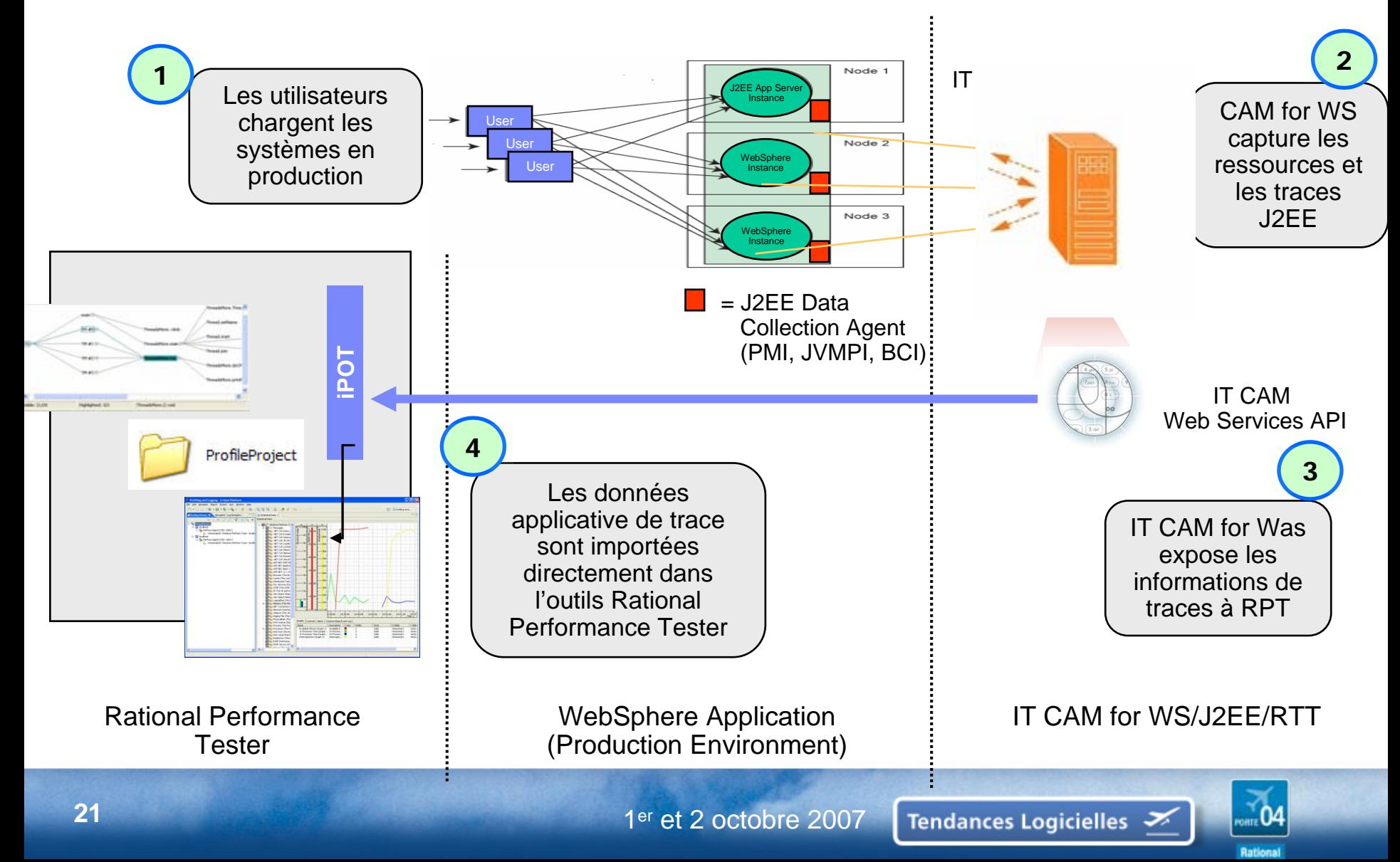

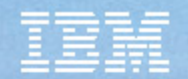

### ITCAM for WebSphere 6.1/ J2EE 6.1 **IPOT Integration – Rational Performance Tester + App Developer**

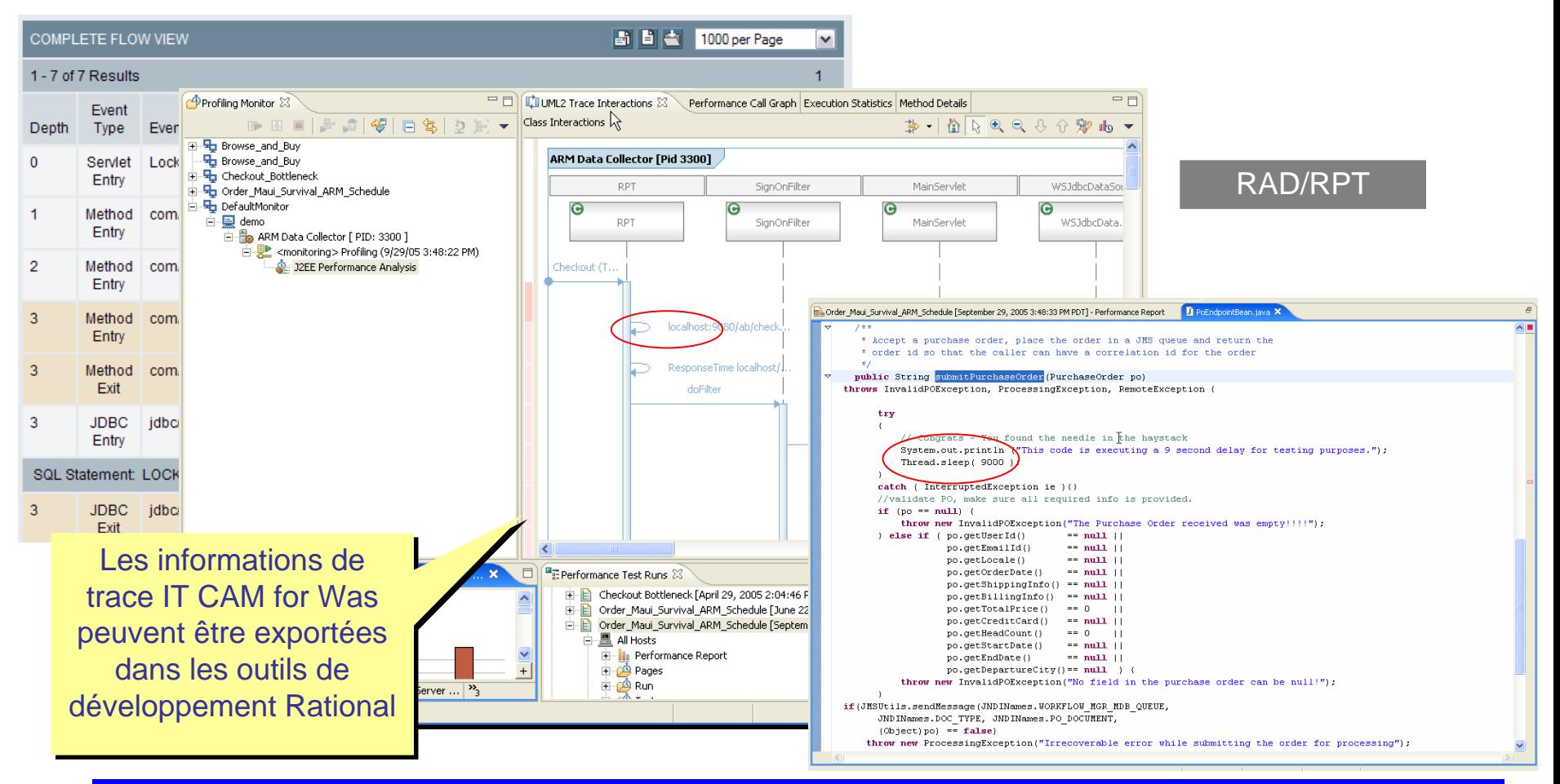

**Valeur: les developpeurs utilisant les outils Rational peuvent investiguer leurs problèmes en se basant sur les données de la production**

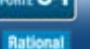

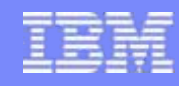

### Intégration Rational / Tivoli pour les applications J2EE L'intégration Rational / Tivoli maximise la performance et la disponibilité des applications J2EE

### **L'intégration des outils Rational / Tivoli permet**

#### **Réduire le coût du support pour déterminer la cause d'indisponibilité ou de lenteur**

- Informations riches collectées sur les ressources Portal, J2EE, CICS, et IMS pour façonner le profil de performance d'une application.
- Améliorer la communication entre le production et le développement en fournissant des outils communs

#### **Améliorer la qualité des applications et des SLA**

- Mieux respecter les contrats de service en accélérant la résolution des problèmes
- Rapports de tendance permettant de réagir pro activement.

#### **Améliorer la Productivité de l'organisation**

- Fournit les informations de performances a Rational IPOT pour diagnostiquer des problèmes de production dans un environnement de test.
- Réduire les coûts de maintenance des scripts de temps de réponse

### <span id="page-23-0"></span>**TEC - Technical Exploration Center - @ Paris**

#### Accélérer le cycle de découverte des logiciels IBM

Les ressources hardware et software du TEC à Noisy-Le Grand / Marne La Vallée **sont disponibles gratuitement** :

#### – EOTs - Exploration of Technology

 $\bullet$  Découvrir la valeur des logiciels IBM: Présentations, vidéos, démonstrations

#### – POTs – Proof of Technology, Ateliers/Workshops,

- • Démontrer les capacités des logiciels IBM
	- Présentations

You're invited

– Labs et hands-on …

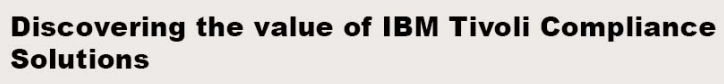

AN IBM PROOF OF TECHNOLOGY

**« Les équipes Sales et TechSales de IBM Software, sont à votre disposition pour réserver des machines et des ateliers »**

> **une adresse E-mail à retenir:TecParis@fr.ibm.com**

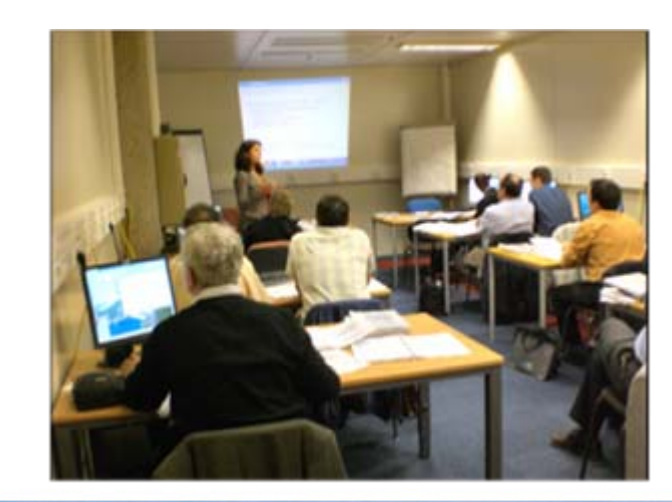

1er et 2 octobre 2007